# Assemblers, Linkers, and Loaders

**Prof. Hakim Weatherspoon**

**CS 3410, Spring 2015**

Computer Science

Cornell University

See: P&H Appendix A.1‐2, A.3‐4 and 2.12

# Administrivia

Upcoming agenda

- •• PA2 Work-in-Progress due yesterday, Monday, March 16<sup>th</sup>
- $\bullet$ • PA2 due next week, Thursday, March 26<sup>th</sup>
- $\bullet$ HW2 available later today, due before Prelim2 in April
- $\bullet$ Spring break: Saturday, March 28<sup>th</sup> to Sunday, April 5<sup>th</sup>

# **Academic Integrity**

All submitted work must be your own

- OK to study together, *but do NOT share soln's* e.g. CANNOT email soln, look at screen, writ soln for others
- *Cite your (online) sources*
- "Crowd sourcing" your problem/soln same as copying

Project groups submit joint work

- Same rules apply to projects at the group level
- Cannot use of someone else's soln

Closed‐book exams, no calculators

- Stressed? Tempted? Lost?
	- Come see me *before* due date!

Plagiarism in any form will not be tolerated

### **Academic Integrity**

"Black Board" Collaboration Policy

- Can discuss approach together on <sup>a</sup> "black board"
- Leave and write up solution independently
- Do not copy solutions

#### Plagiarism in any form will not be tolerated

#### **Goal for Today: Putting it all Together** Compiler output is assembly files

Assembler output is obj files

•

.

Linker joins object files into one executable

Loader brings it into memory and starts execution

# **Goal for Today: Putting it all Together**

Compiler output is assembly files

Assembler output is obj files

- How does the assembler resolve references/labels?
- How does the assembler resolve external references?

Linker joins object files into one executable

- How does the linker combine separately compiled files?
- How does linker resolve unresolved references?
- How does linker relocate data and code segments

Loader brings it into memory and starts execution

- How does the loader start executing <sup>a</sup> program?
- How does the loader handle shared libraries?

#### **Big Picture**

Assembler output is obj files

- Not executable
- May refer to external symbols
- Each object file has its own address space

Linker joins these object files into one executable

Loader brings it into memory and executes

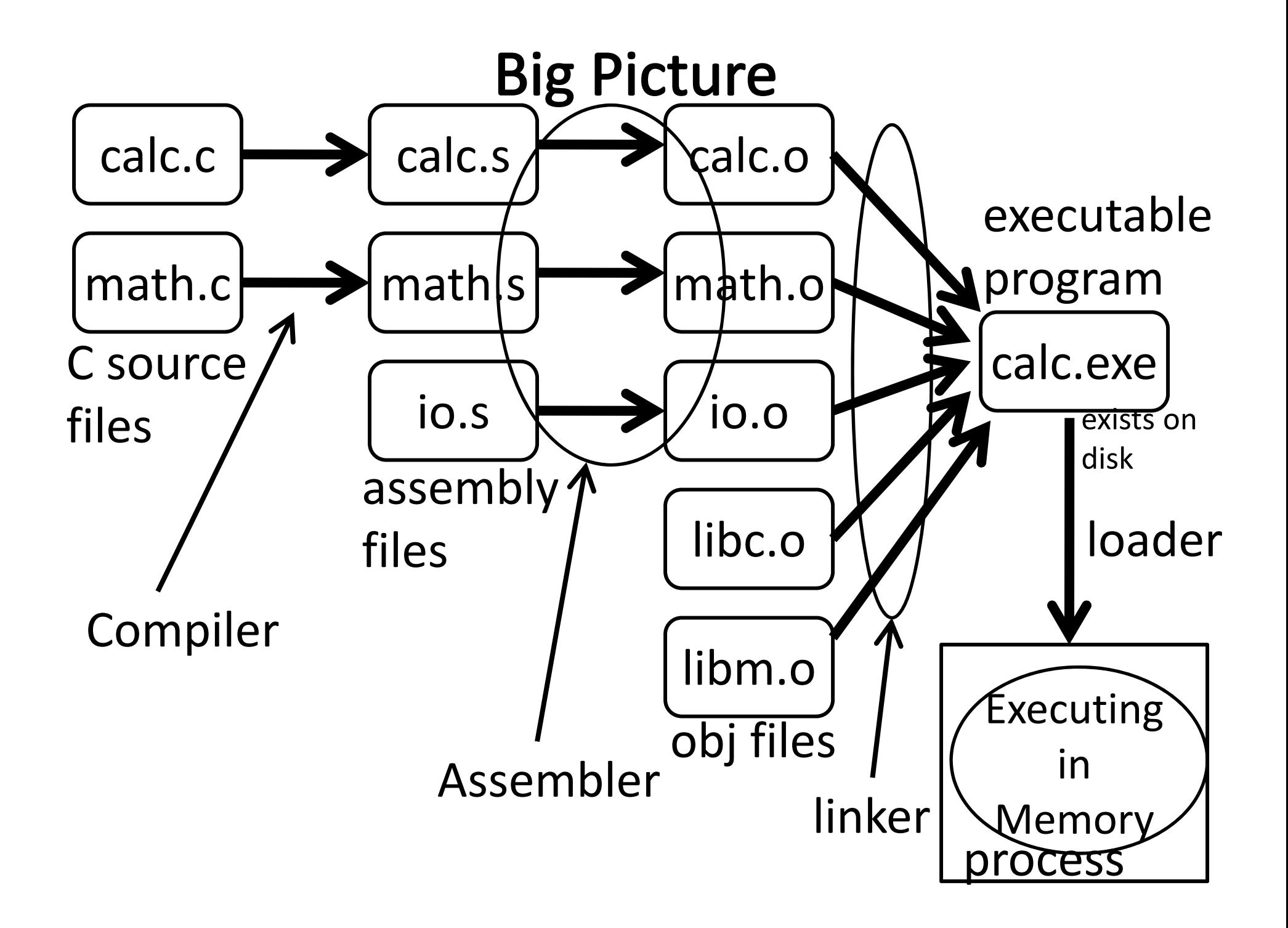

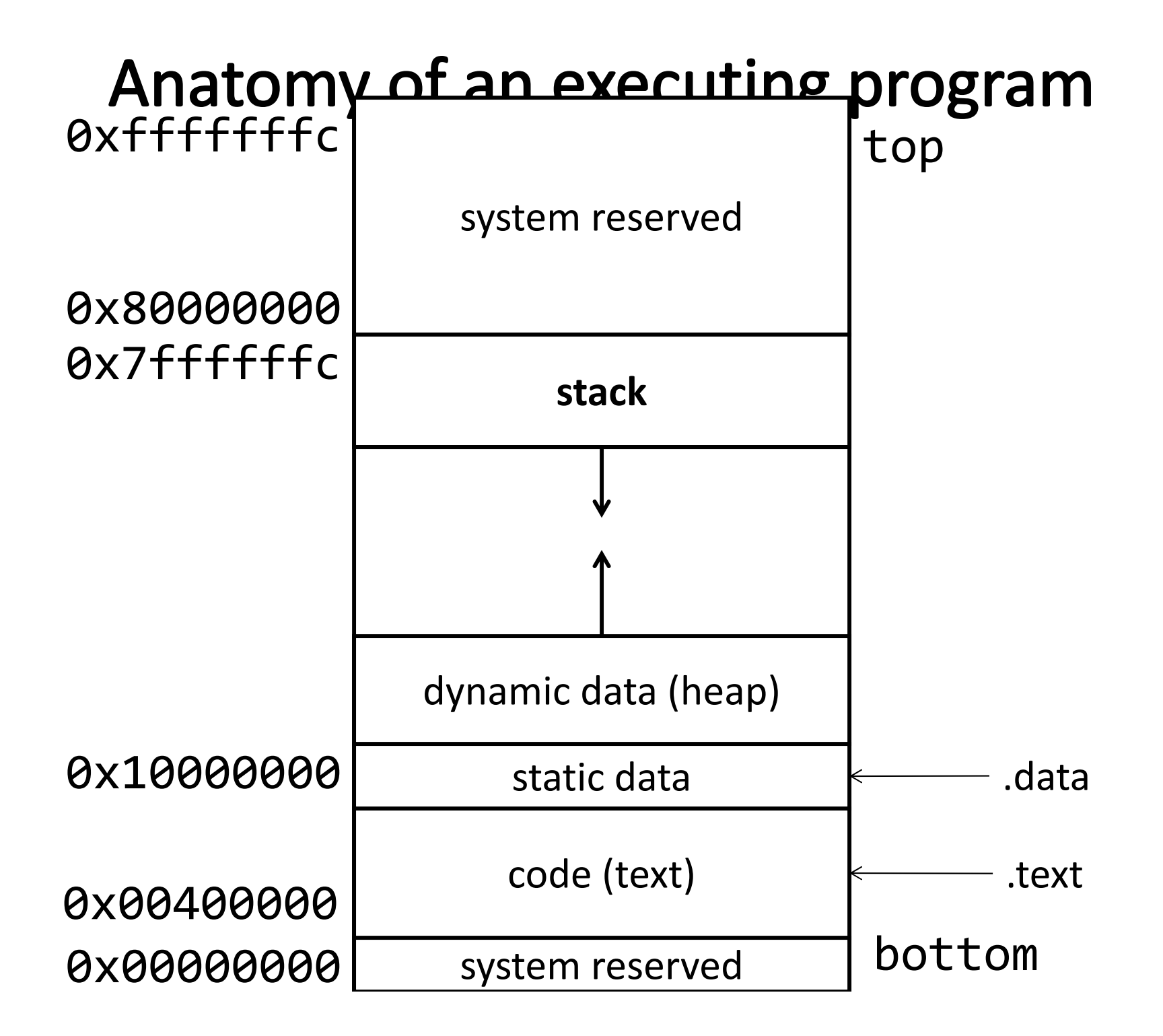

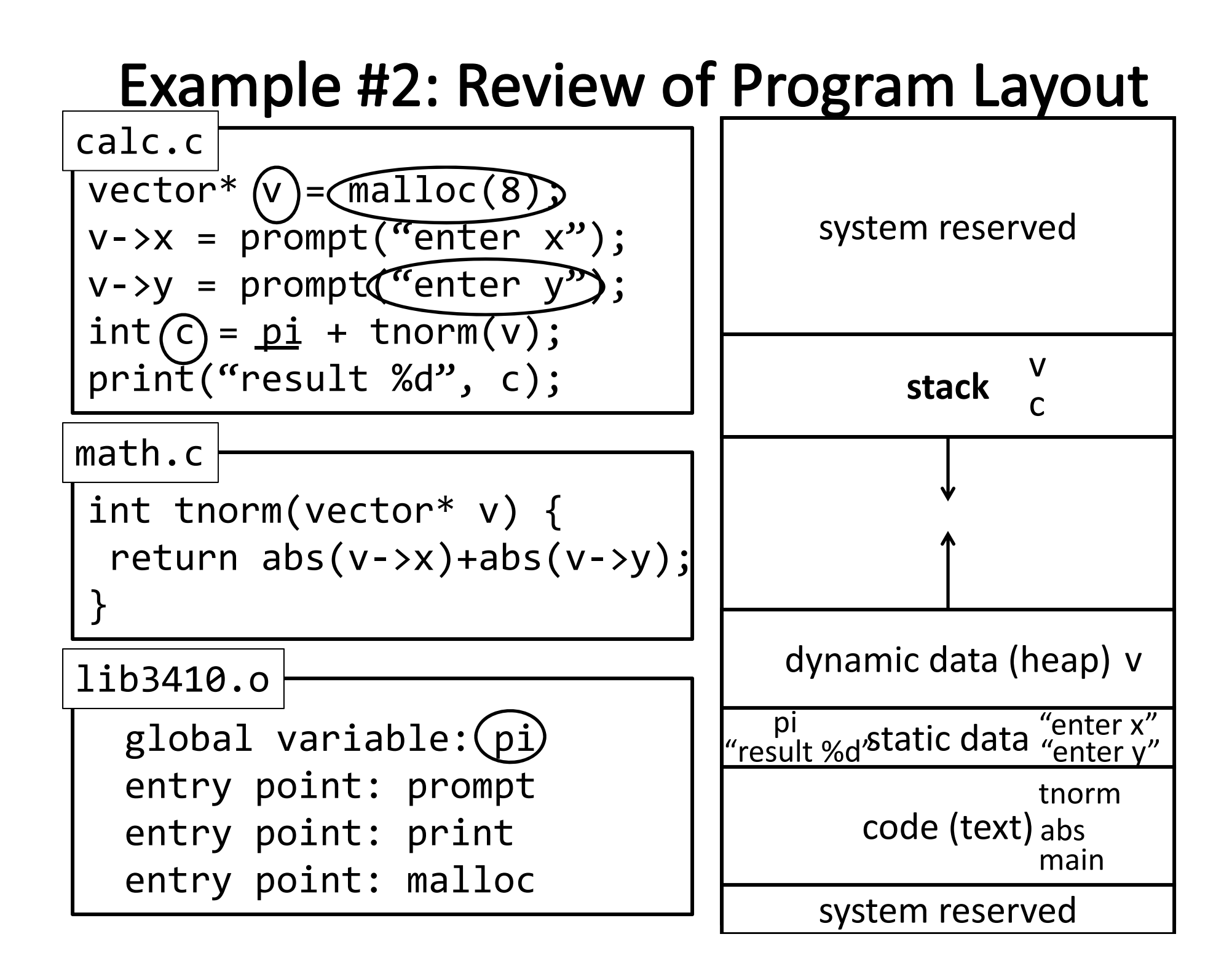

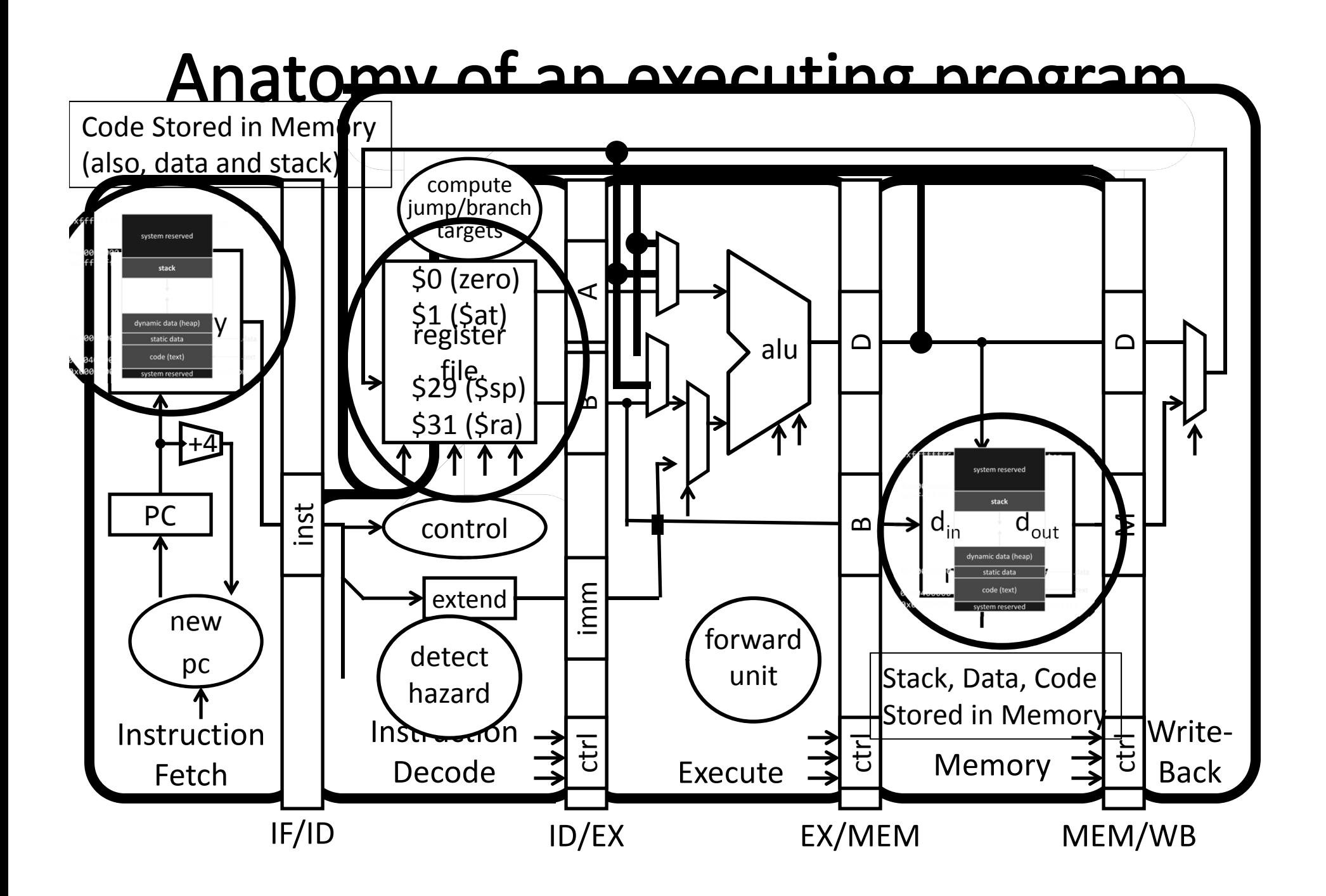

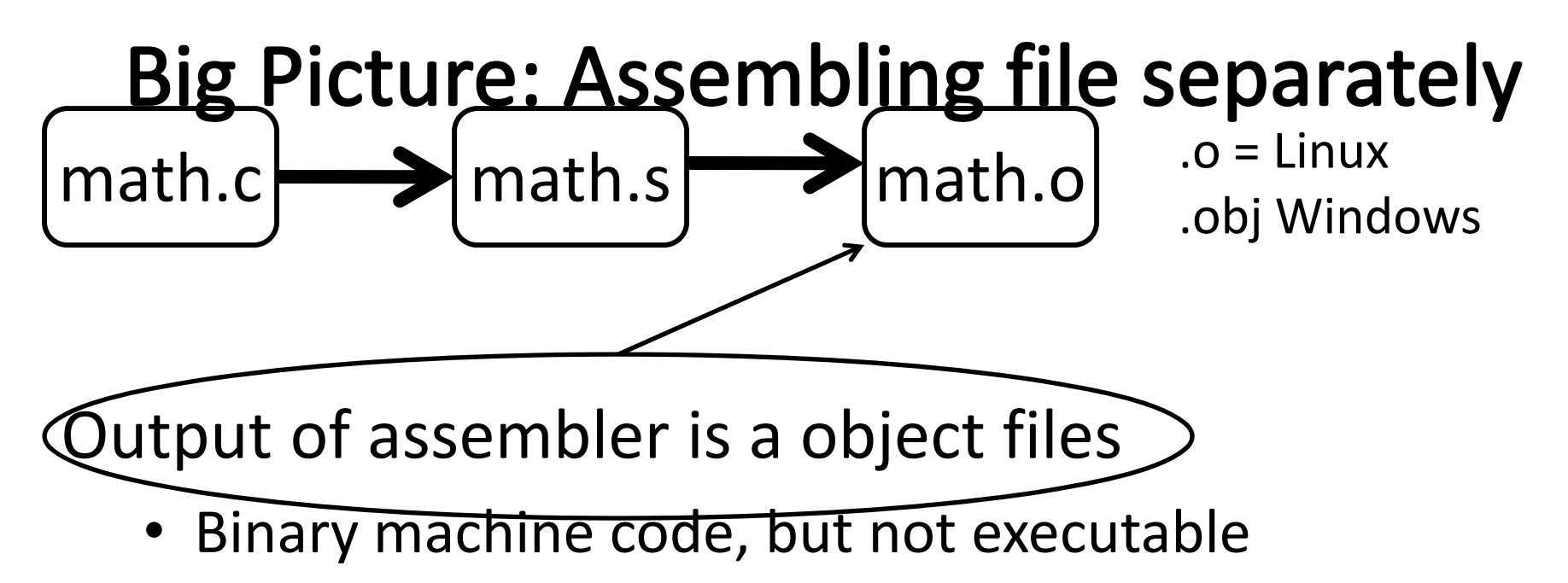

 $\bullet$ • How does assembler handle forward references?

#### **Next Goal**

How does the assembler handle local references

#### Two‐pass assembly

- Do <sup>a</sup> pass through the whole program, allocate instructions and lay out data, thus determining addresses
- Do <sup>a</sup> second pass, emitting instructions and data, with the correct label offsets now determined

#### One‐pass (or backpatch) assembly

- Do <sup>a</sup> pass through the whole program, emitting instructions, emit <sup>a</sup> 0 for jumps to labels not yet determined, keep track of where these instructions are
- Backpatch, fill in 0 offsets as labels are defined

Example:

• bne  $$1, $2($ L sll \$0, \$0, 0 L:)addiu \$2, \$3, 0x2

The assembler will change this to

- bne \$1, \$2, +1 sll \$0, \$0, 0 addiu \$2, \$3, \$0x2
- Final machine code
- 0X14220001 # bne 0x00000000 # sll 0x24620002 # addiu

Example:

- bne \$1, \$2, L sll \$0, \$0, 0
- L: addiu \$2, \$3, 0x2

The assembler will change this to

• bne \$1, \$2, +1 sll \$0, \$0, 0 addiu \$2, \$3, \$0x2

#### Final machine code

• 0X14220001 # bne 00010100001000100000000000000001 0x00000000 # sll 0x24620002 # addiu00000000000000000000000000000000 00100100011000100000000000000010

Example:

- bne \$1, \$2, L sll \$0, \$0, 0
- L: addiu \$2, \$3, 0x2

The assembler will change this to

• bne \$1, \$2, +1 sll \$0, \$0, 0 addiu \$2, \$3, \$0x2

#### Final machine code

• 0X14220001 # bne 0x00000000 # sll 0x24620002 # addiu1 4 2 2 0 0 0 1  $\boldsymbol{\varnothing}$  0 0 0 0 0 0 0 24 6 2 0 0 0 2

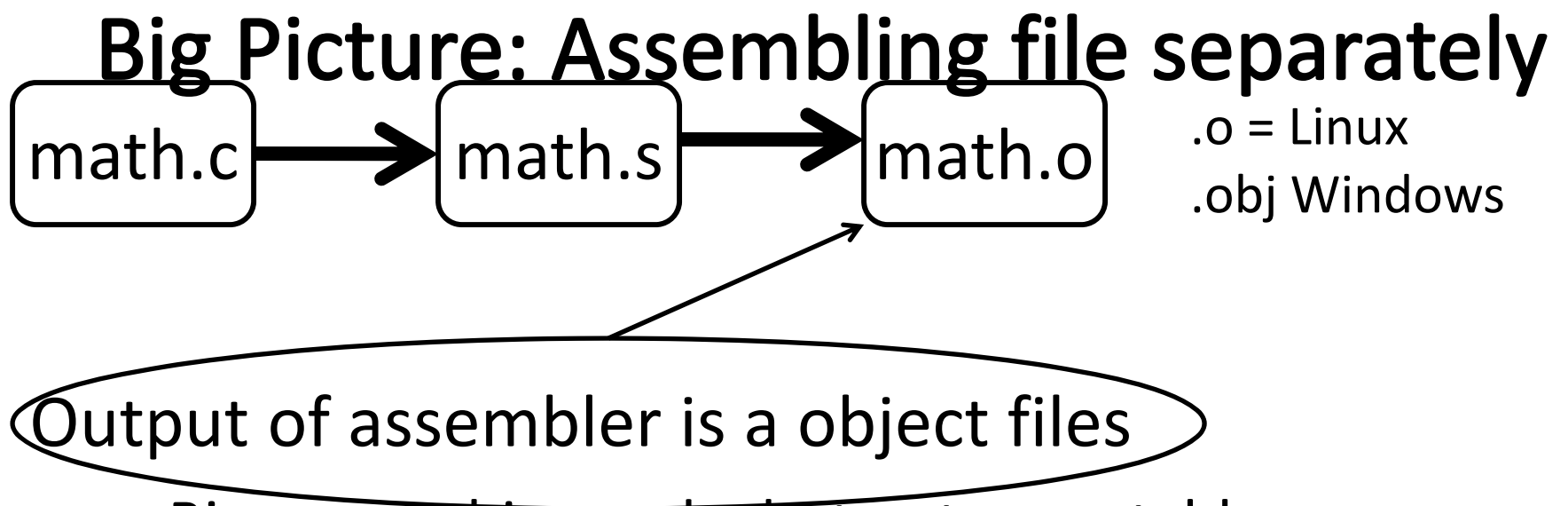

- Binary machine code, but not executable
- How does assembler handle forward references?
- May refer to external symbols i.e. Need a "symbol table"
- Each object file has illusion of its own address space
	- Addresses will need to be fixed later
		- e.g. .text (code) starts at addr 0x00000000 .data starts @ addr 0x00000000

#### **Next Goal**

How does the assembler handle external references

#### **Symbols and References**

Global labels: Externally visible "exported" symbols

- Can be referenced from other object files
- Exported functions, global variables e.g. pi (from <sup>a</sup> couple of slides ago)

Local labels: Internal visible only symbols

- Only used within this object file
- static functions, static variables, loop labels, …

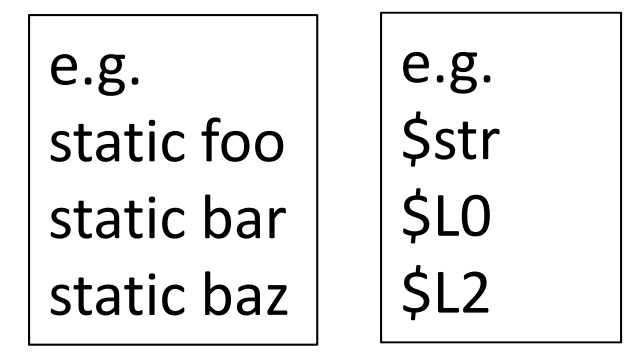

# **Object file**

#### Header

• Size and position of pieces of file

Text Segment

• instructions

Data Segment

• static data (local/global vars, strings, constants)

Debugging Information

• line number  $\rightarrow$  code address map, etc.

Symbol Table

- External (exported) references
- Unresolved (imported) references

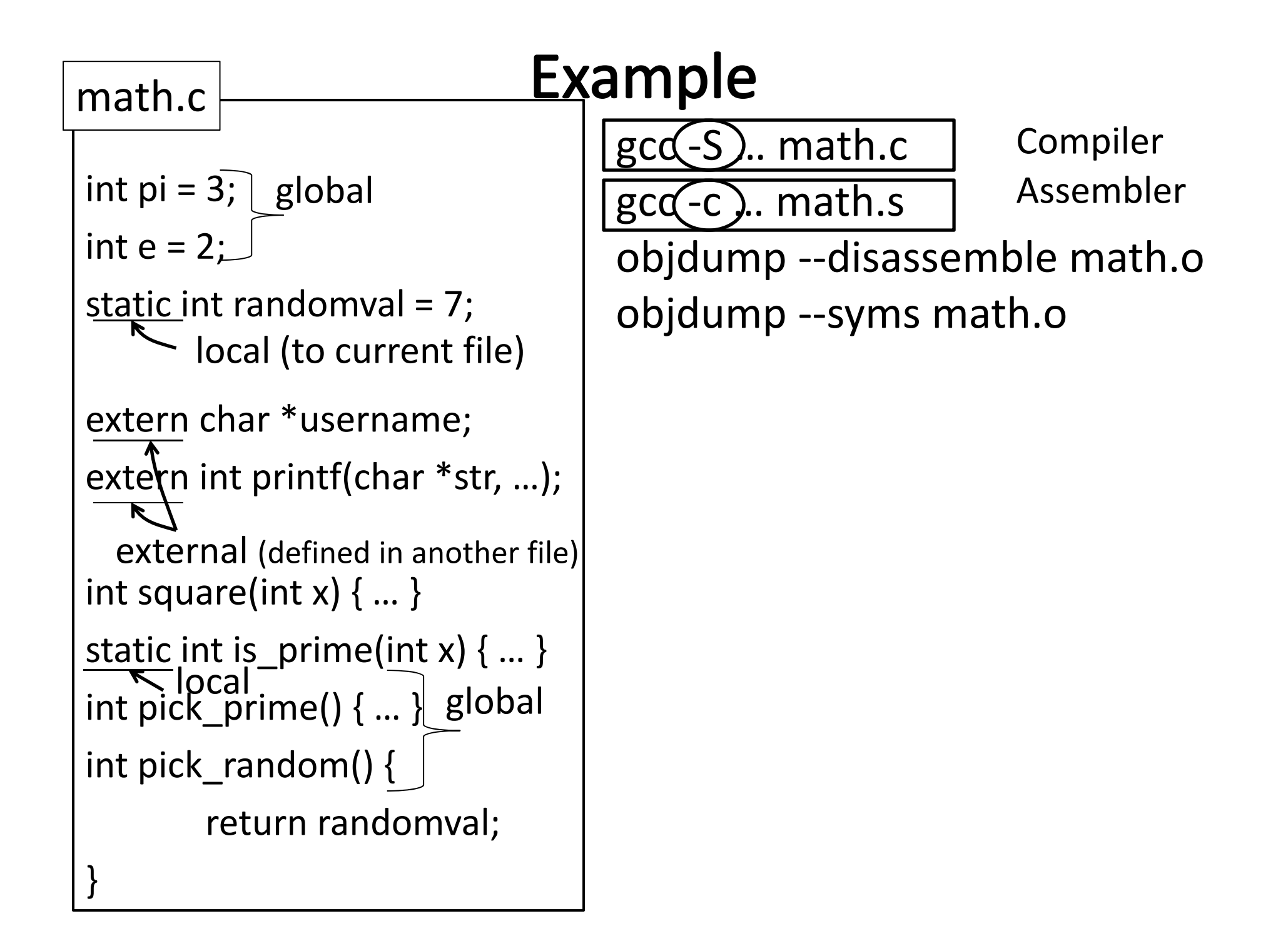

# Objdump disassembly

csug01 ~\$ mipsel-linux-objdump --disassemble | math.o math.o:file format elf32-tradlittlemips Disassembly of section .text:

00000000 <pick\_random>:

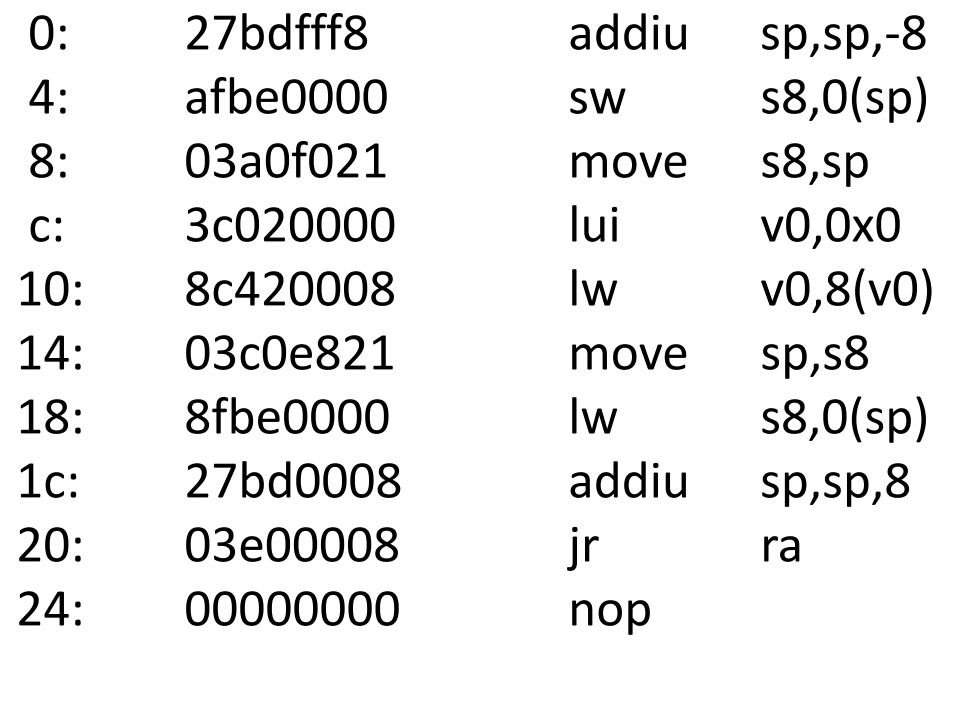

#### 00000028 <square>:

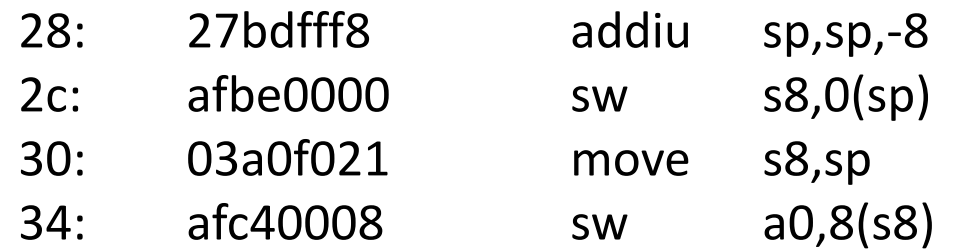

# Objdump disassembly

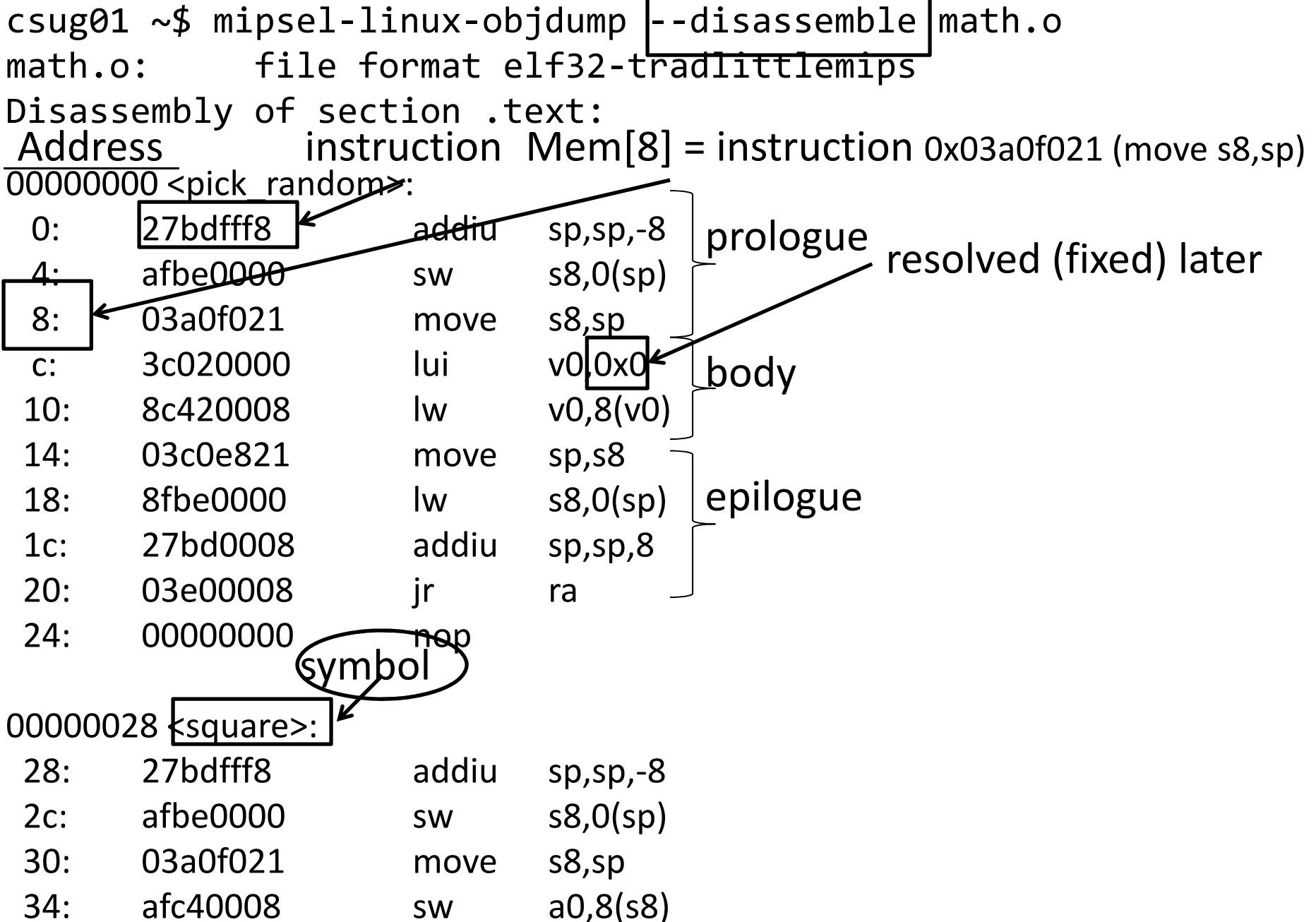

**Objdump symbols**<br>csug01 ~\$ mipsel-linux-objdump --syms math.o math.o: file format elf32-t<del>radlitt</del>lemips

SYMBOL TABLE:

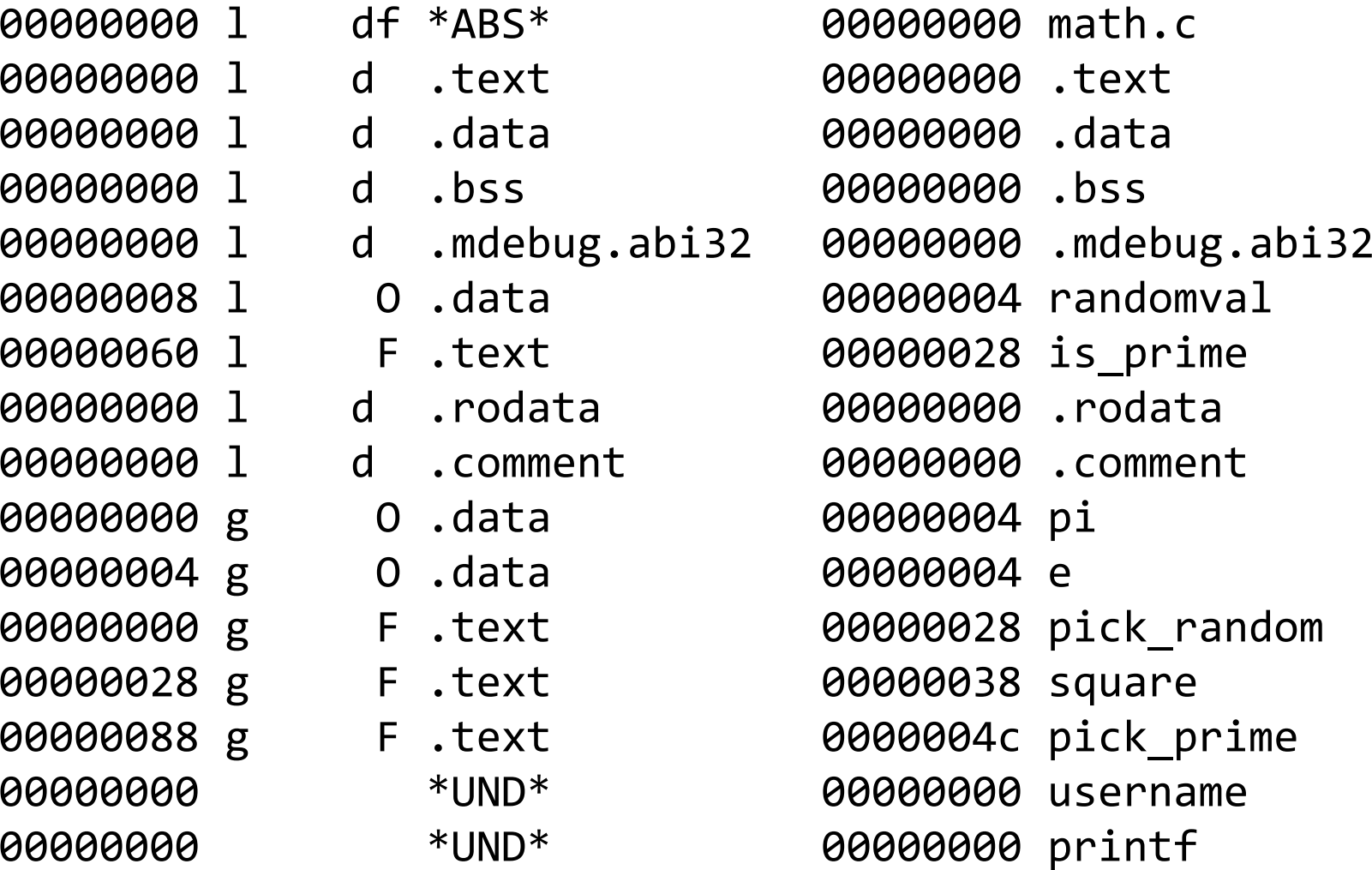

#### Objdump\_symbols

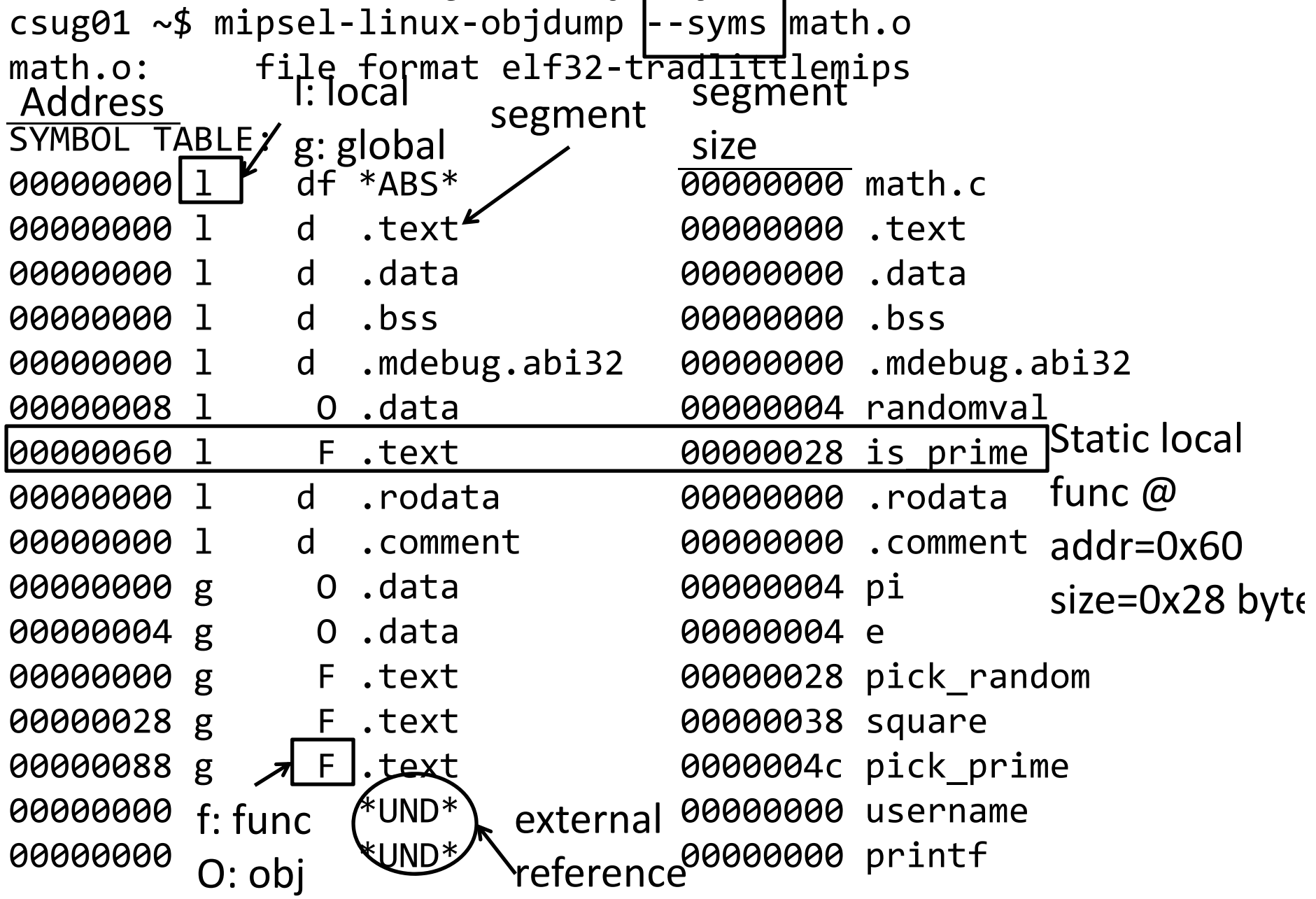

#### **Separate Compilation**

Q: Why separate compile/assemble and linking steps?

- a) Removes the need to recompile the whole program
- b) Need to just recompile <sup>a</sup> small module
- c) Separation of concern: Linker coalesces object files
- d) All the above
- e) None of the above

#### **Separate Compilation**

Q: Why separate compile/assemble and linking steps?

A: Separately compiling modules and linking them together obviates the need to recompile the whole program every time something changes

- ‐ Need to just recompile <sup>a</sup> small module
- ‐ A linker coalesces object files together to create <sup>a</sup> complete program

#### Linkers

#### **Next Goal**

How do we link together separately compiled and assembled machine object files?

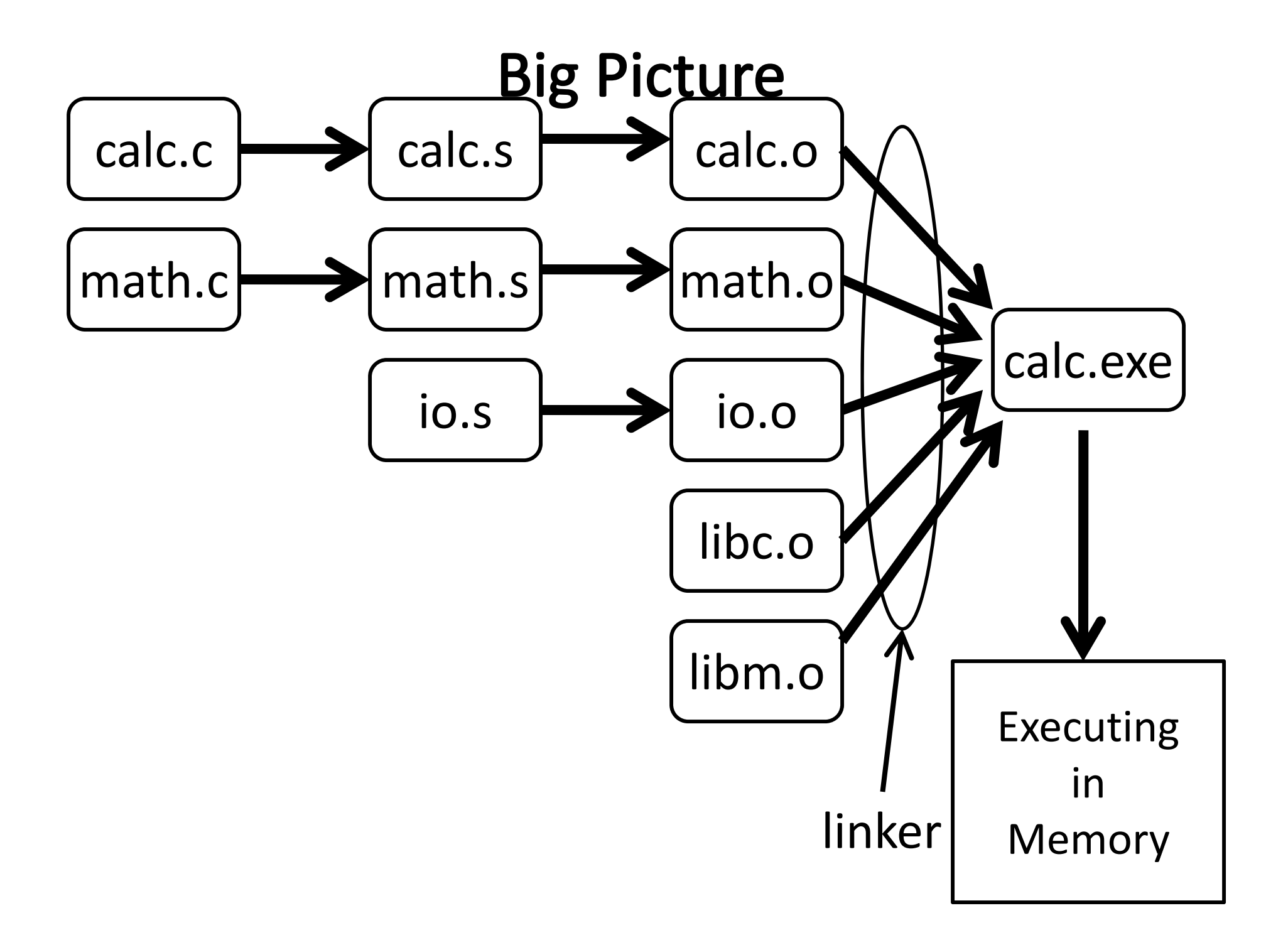

# Linkers

Linker combines object files into an executable file

- **e** Relocate each object's text and data segments
- •**Execute as-yet-unresolved symbols**

•

.

• Record top-level entry point in executable file

End result: <sup>a</sup> program on disk, ready to execute

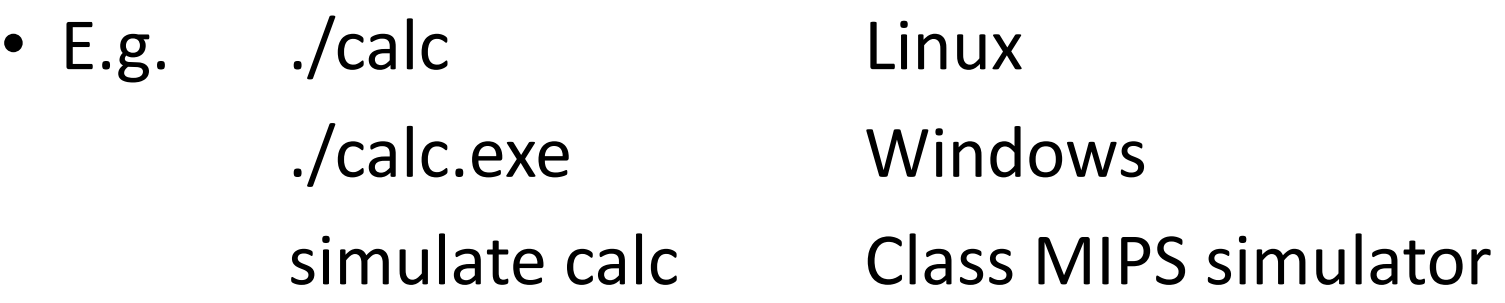

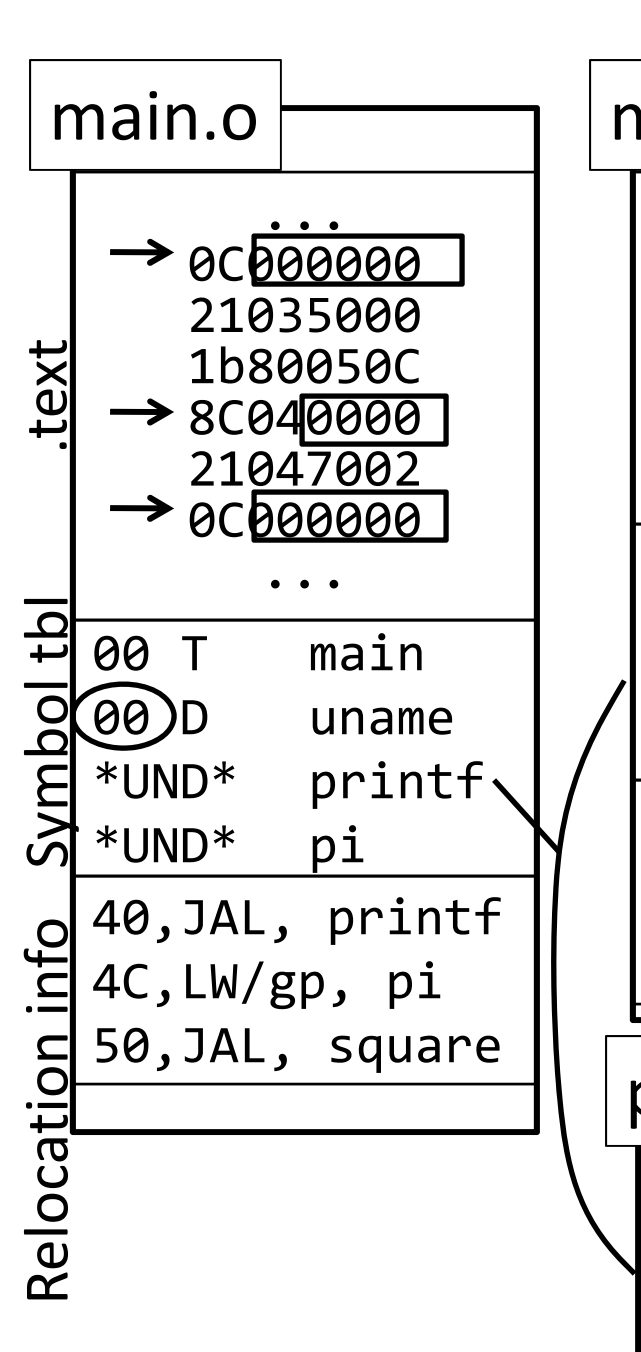

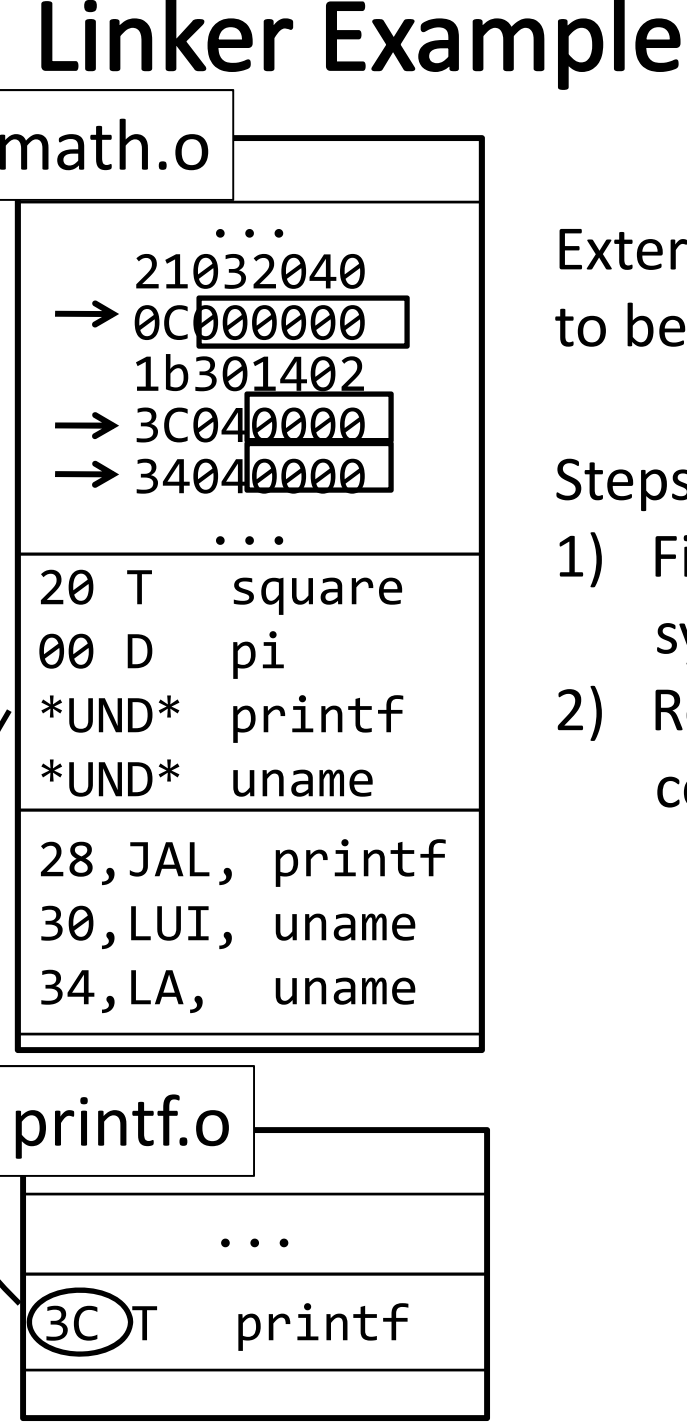

External references needto be resolved (fixed)

Steps

- 1) Find UND symbols in symbol table
- 2) Relocate segments that collide

e.g. uname @0x00 pi @ 0x00 square @ 0x00 main @ 0x00

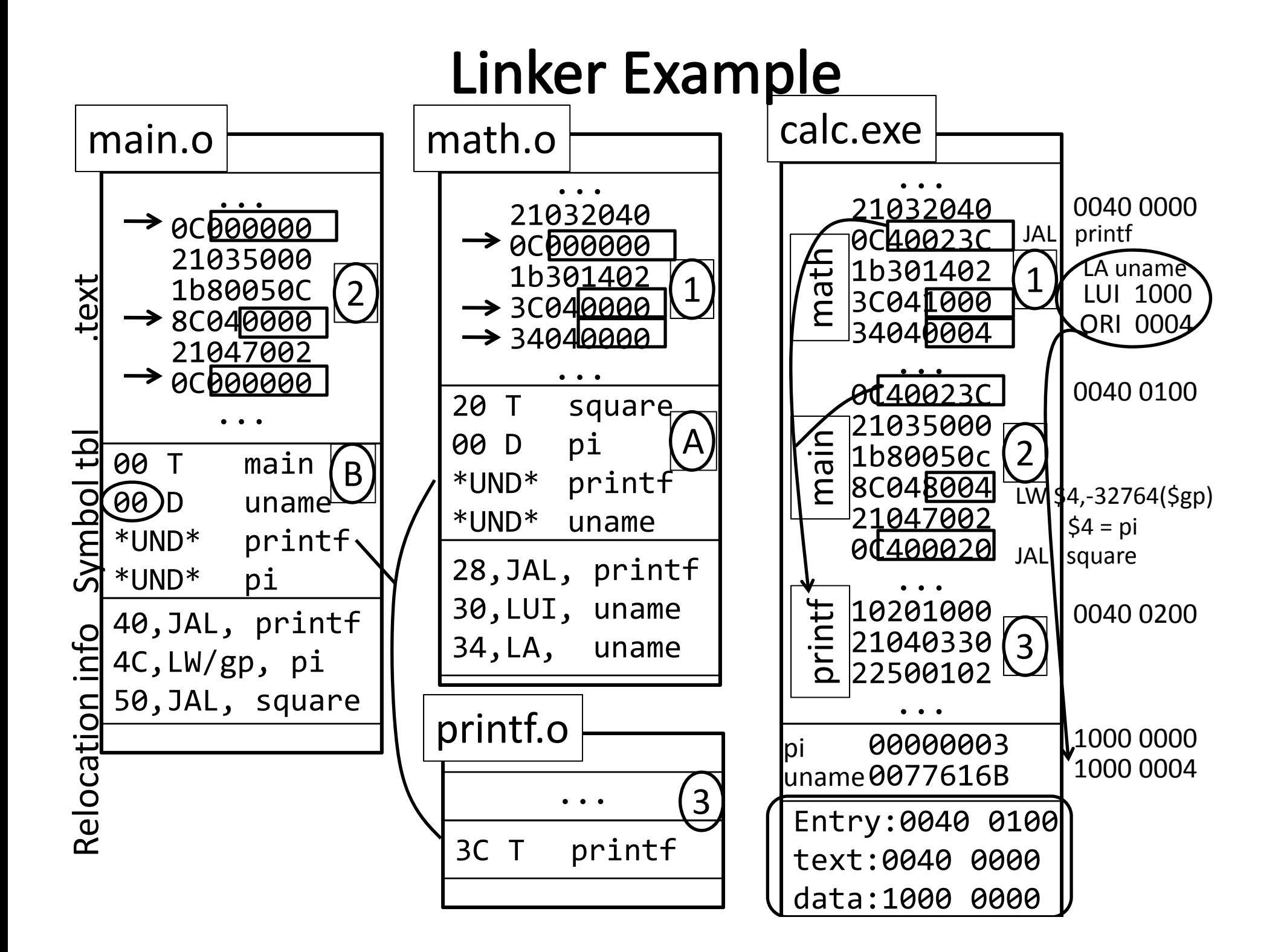

# **Object file**

Header

• location of main entry point (if any)

Text Segment

•instructions

Data Segment

• static data (local/global vars, strings, constants)

Relocation Information

- Instructions and data that depend on actual addresses
- Linker patches these bits after relocating segments

Symbol Table

• Exported and imported references

Debugging Information

#### **Object File Formats**

Unix

- a.out
- COFF: Common Object File Format
- ELF: Executable and Linking Format
- •…

Windows

• PE: Portable Executable

All support both executable and object files

Loaders and Libraries

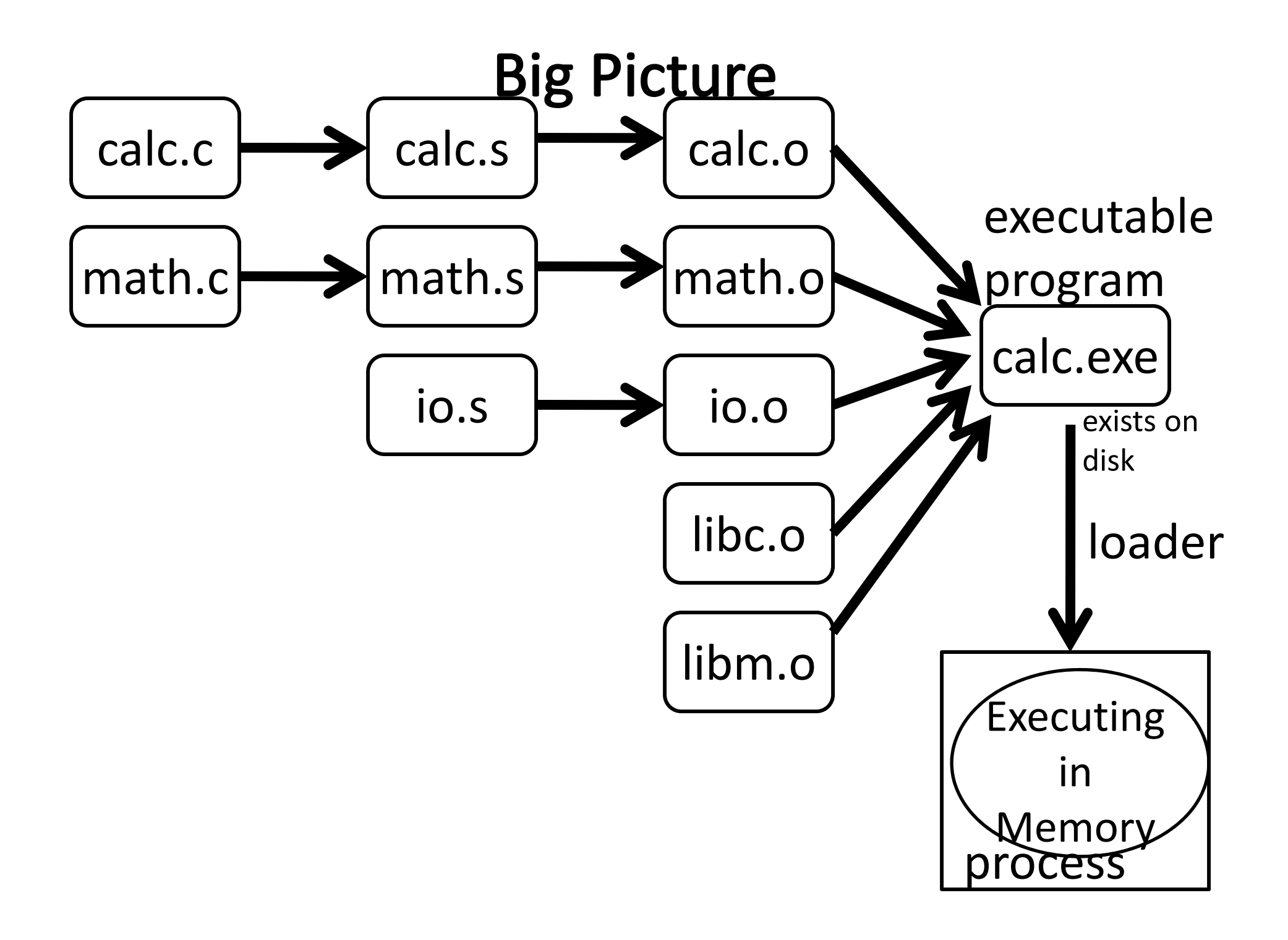

#### Loaders

*Loader* reads executable from disk into memory

- Initializes registers, stack, arguments to first function
- Jumps to entry‐point

Part of the Operating System (OS)

#### **Static Libraries**

*Static Library*: Collection of object files (think: like <sup>a</sup> zip archive)

Q: But every program contains entire library! A: Linker picks only object files needed to resolve undefined references at link time

e.g. libc.a contains many objects:

- printf.o, fprintf.o, vprintf.o, sprintf.o, snprintf.o, …
- read.o, write.o, open.o, close.o, mkdir.o, readdir.o, …
- rand.o, exit.o, sleep.o, time.o, ….

#### **Shared Libraries**

Q: But every program still contains part of library!

- A: shared libraries
	- executable files all point to single *shared library* on disk
	- final linking (and relocations) done by the loader

Optimizations:

- Library compiled at fixed non‐zero address
- Jump table in each program instead of relocations
- Can even patch jumps on‐the‐fly

# **Direct Function Calls**

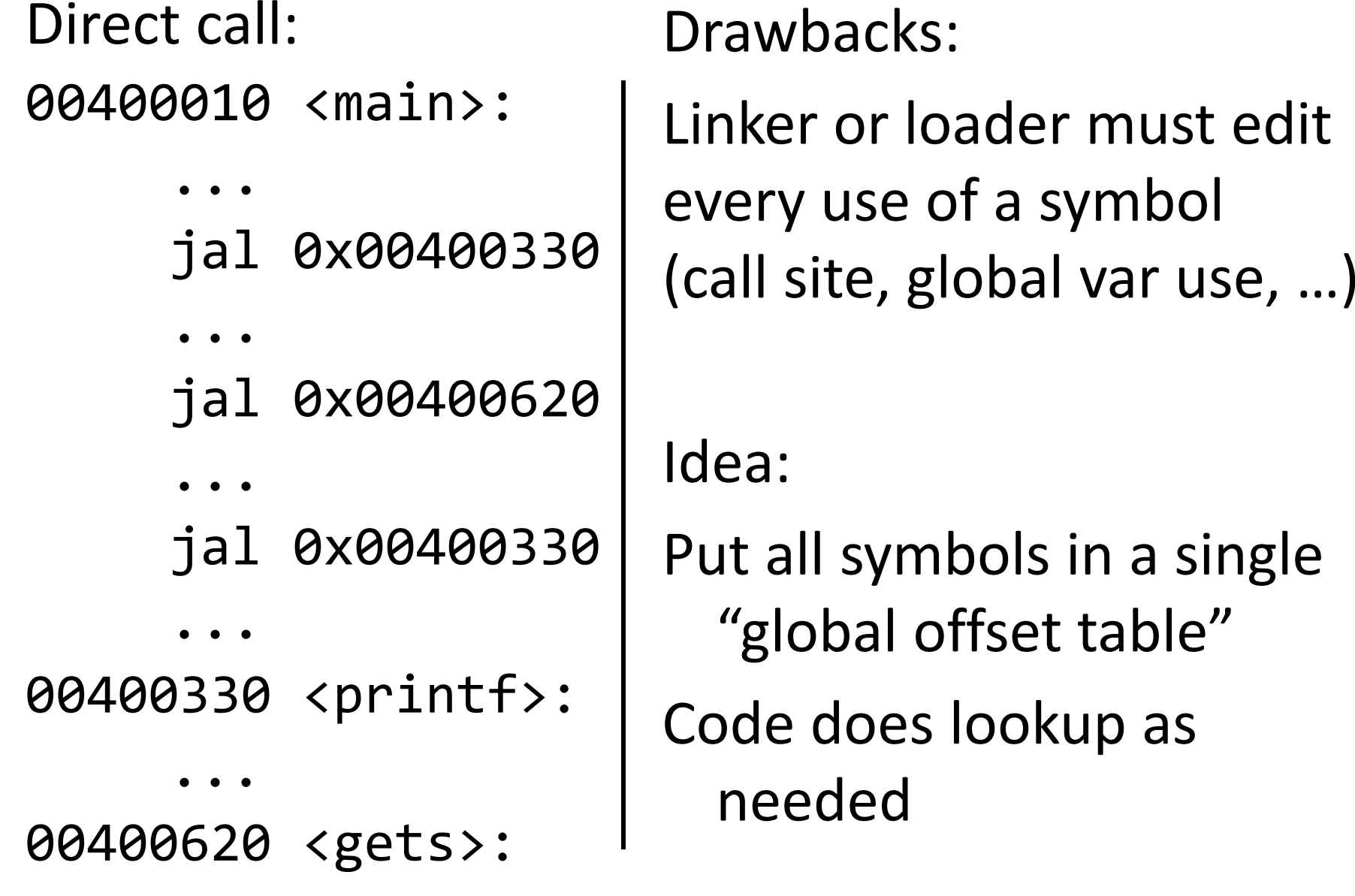

...

# **Indirect Function Calls**

Indirect call:

...

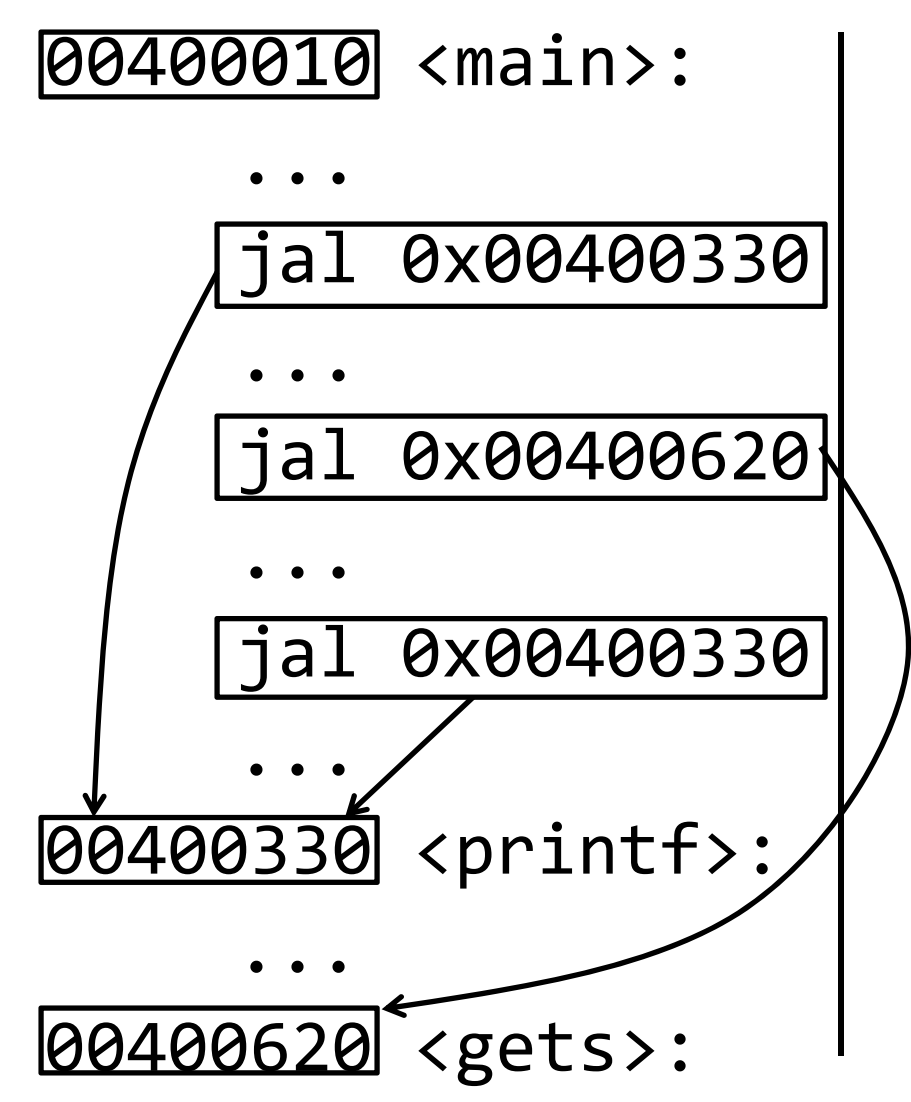

GOT: global offset table

0x00400010 # main

0x00400330 # printf

0x00400620 # gets

#### **Indirect Function Calls**

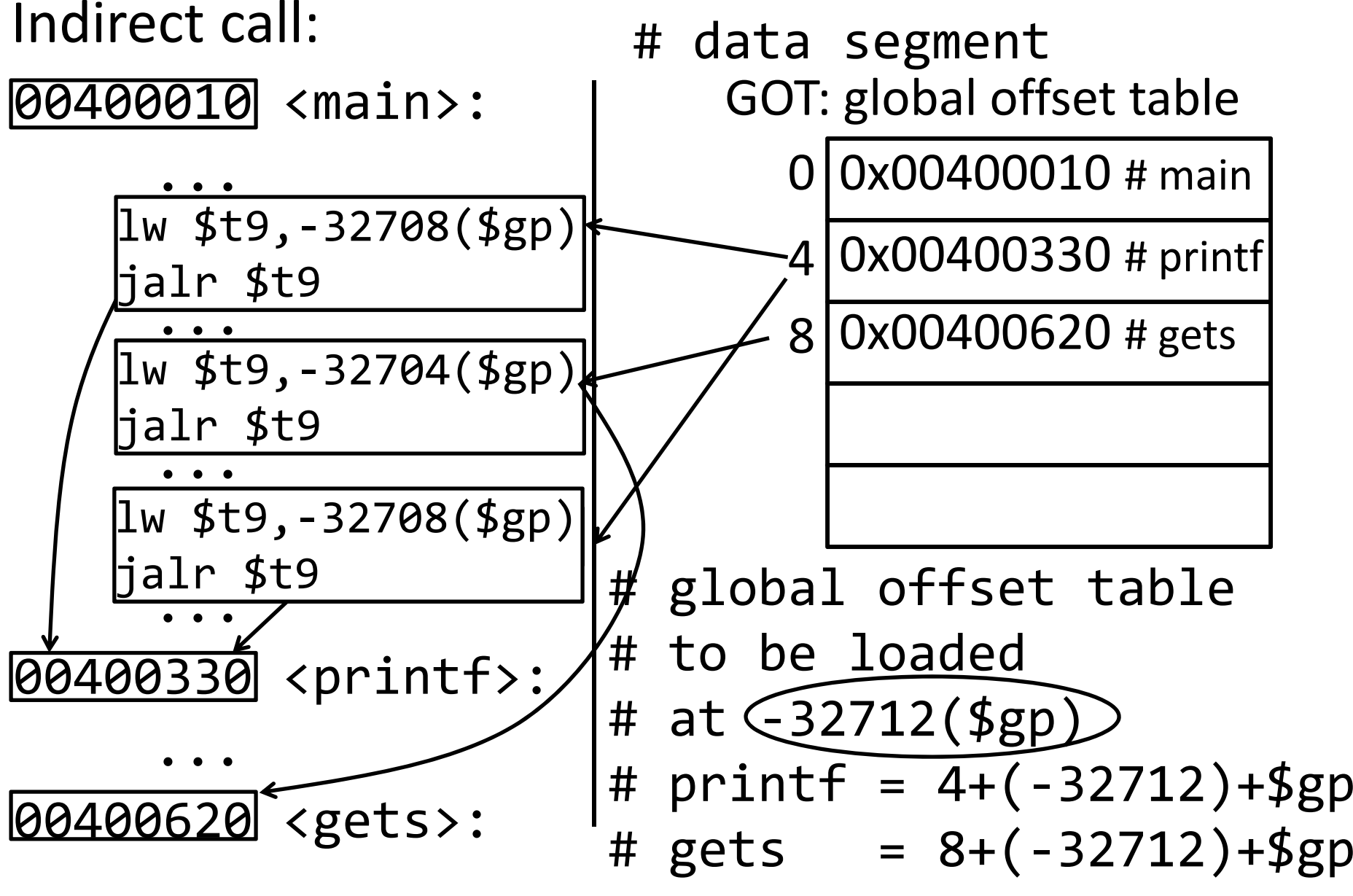

...

# **Indirect Function Calls**

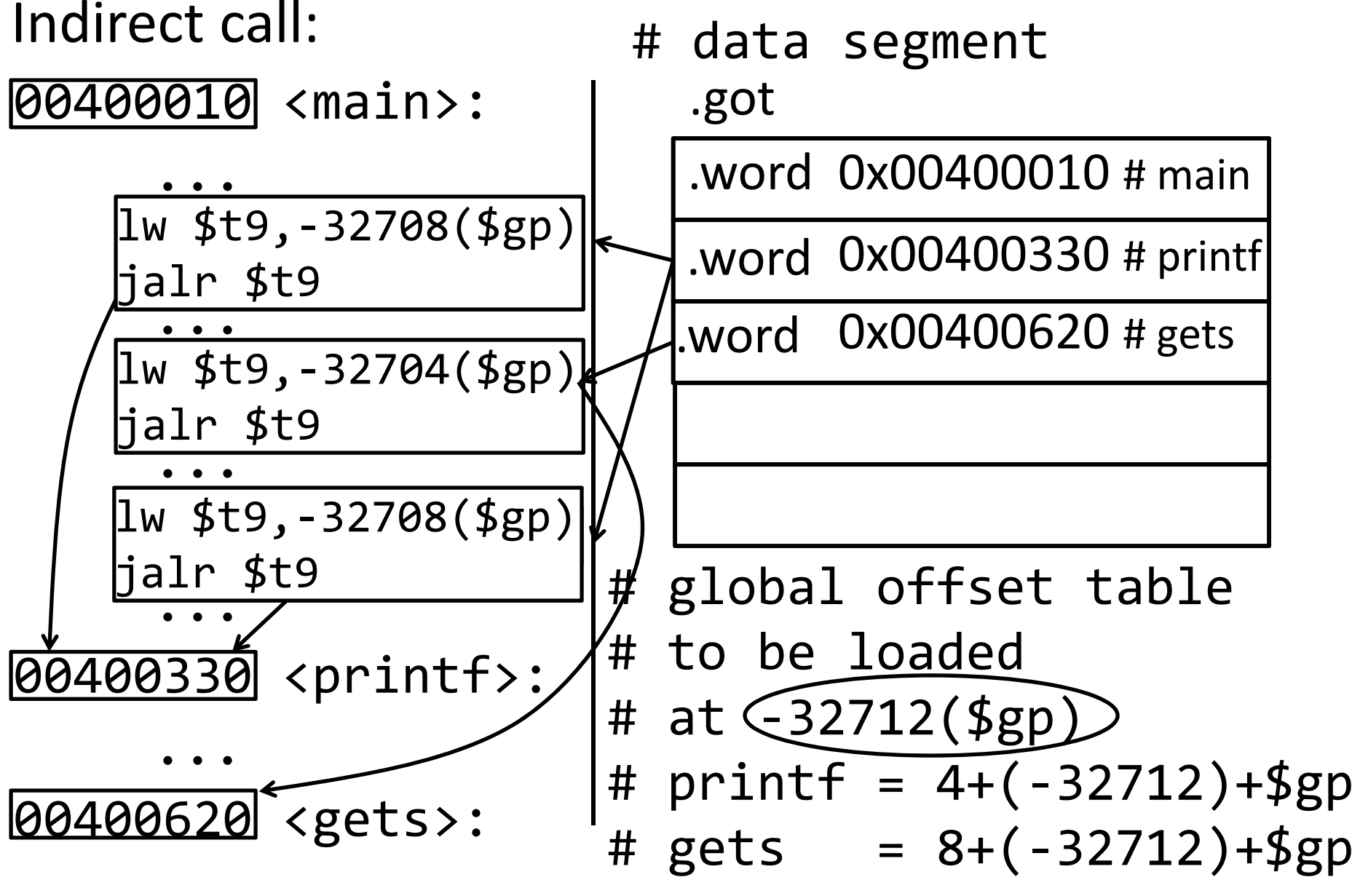

...

# Indirect call with on‐demand dynamic linking:

00400010 <main>:

```
...# load address of prints
    # from .got[1]
    lw t9, ‐32708(gp)
    # now call it
    jalr t9
    . .
.got
    .word 00400888 # open
    .word 00400888 # prints
    .word 00400888 # gets
    .word 00400888 # foo
```
# Indirect call with on‐demand dynamic linking:

00400010 <main>:

![](_page_46_Figure_2.jpeg)

![](_page_47_Figure_0.jpeg)

# **Dynamic Shared Objects**

Windows: dynamically loaded library (DLL)

• PE format

Unix: dynamic shared object (DSO)

• ELF format

Unix also supports Position Independent Code (PIC)

- – Program determines its current address whenever needed (no absolute jumps!)
- Local data: access via offset from current PC, etc.
- External data: indirection through Global Offset Table (GOT)
- … which in turn is accessed via offset from current PC

# **Static and Dynamic Linking**

#### Static linking

- Big executable files (all/most of needed libraries inside)
- Don't benefit from updates to library
- No load‐time linking

#### Dynamic linking

- Small executable files (just point to shared library)
- Library update benefits all programs that use it
- Load‐time cost to do final linking
	- But dll code is probably already in memory
	- And can do the linking incrementally, on‐demand

#### Recap

Compiler output is assembly files

Assembler output is obj files

Linker joins object files into one executable

Loader brings it into memory and starts execution